## **Gender Socialization**

*By Cory Legassic*

## **Description:**

In this single-class activity, students reflect on socialization during the life course. Using a grid that illustrates four sets of agents: family, school, peers,<br>and the media, students develop their understanding of gend

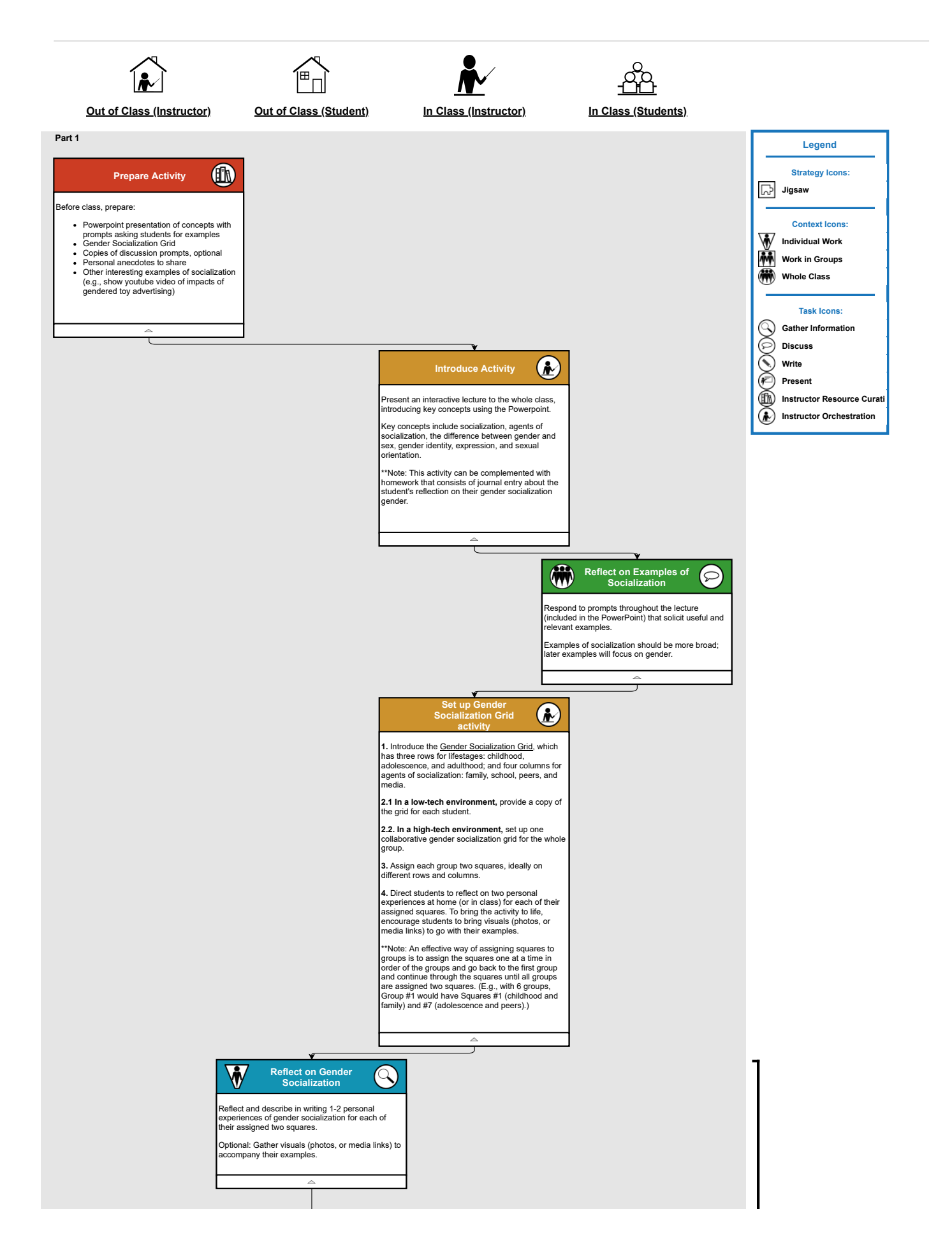

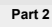

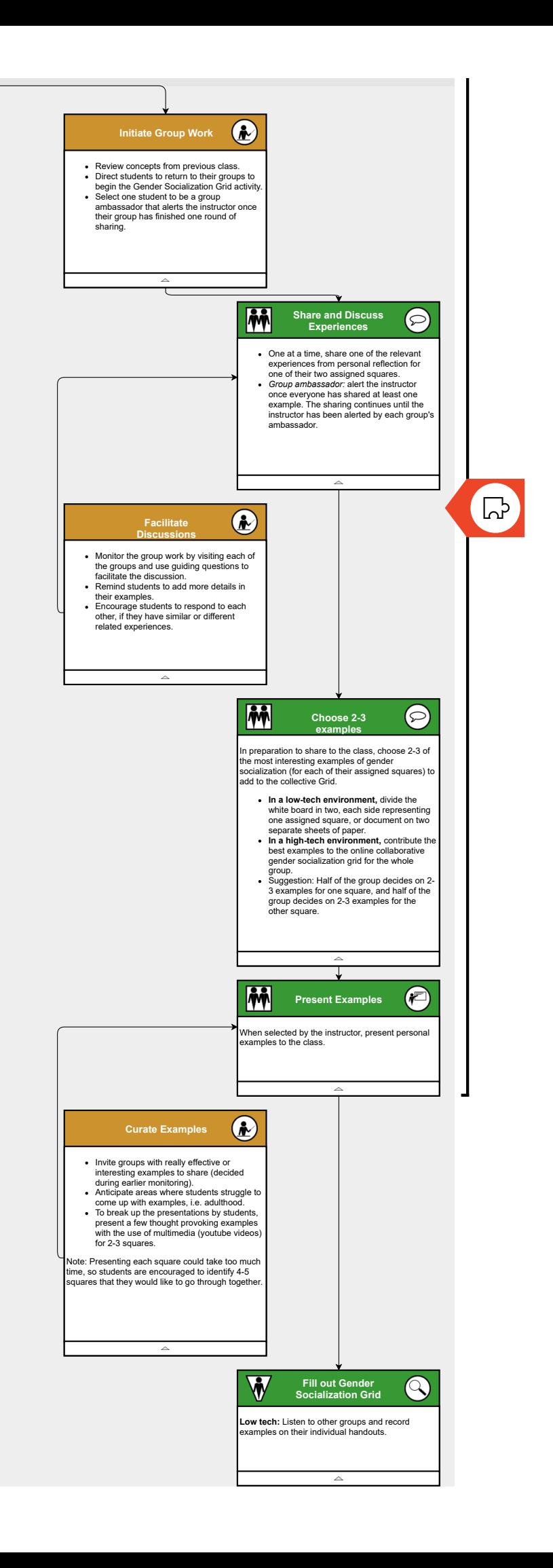

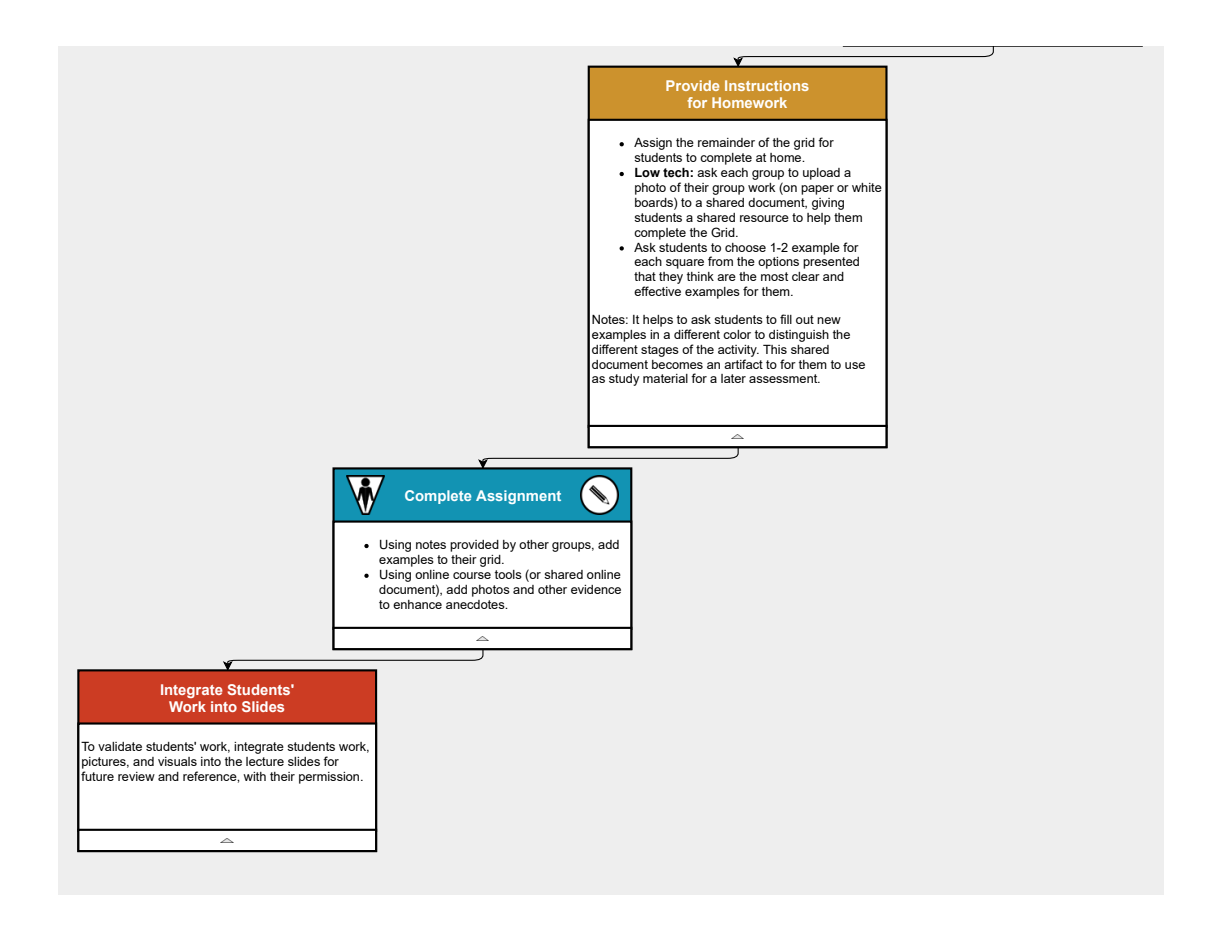